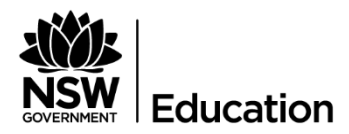

# **Quick Reference Guide: OSCR\_01** Project OSCR School Counselling Technology Survey

## **Description**

The purpose of the Online Student Counselling Technology survey is to understand the personal computing devices that are currently available to and used by, school counselling staff. This will be assessed for compatibility with the new student counselling case management and file management solution that is being sourced by Project OSCR.

#### **Prerequisites**

You may find it easier to print a copy of the Technology Survey before you begin and to ask your School ICT Coordinator to be available to help you. Alternatively, call EDConnect on 1300 32 32 32, select option 5 then option 4.

### Getting Started

To begin -

- 1) Open the Project OSCR School Counsellor Technology Survey link in the email recently sent to you by your Leader Psychology Practice, Senior Psychologist Education or District Guidance Officer
- 2) Complete the questions in the survey
- 3) Submit.

This document will provide details on the following information:

- 1) How to print the survey
- 2) How to complete the survey
- 3) How to view from a Desktop or Laptop

**Preface**: The survey of Anne Frahm, Leader Psychology Practice (LPP) was used as an example to complete this document. There are tailored versions of the survey available for each LPP's team.

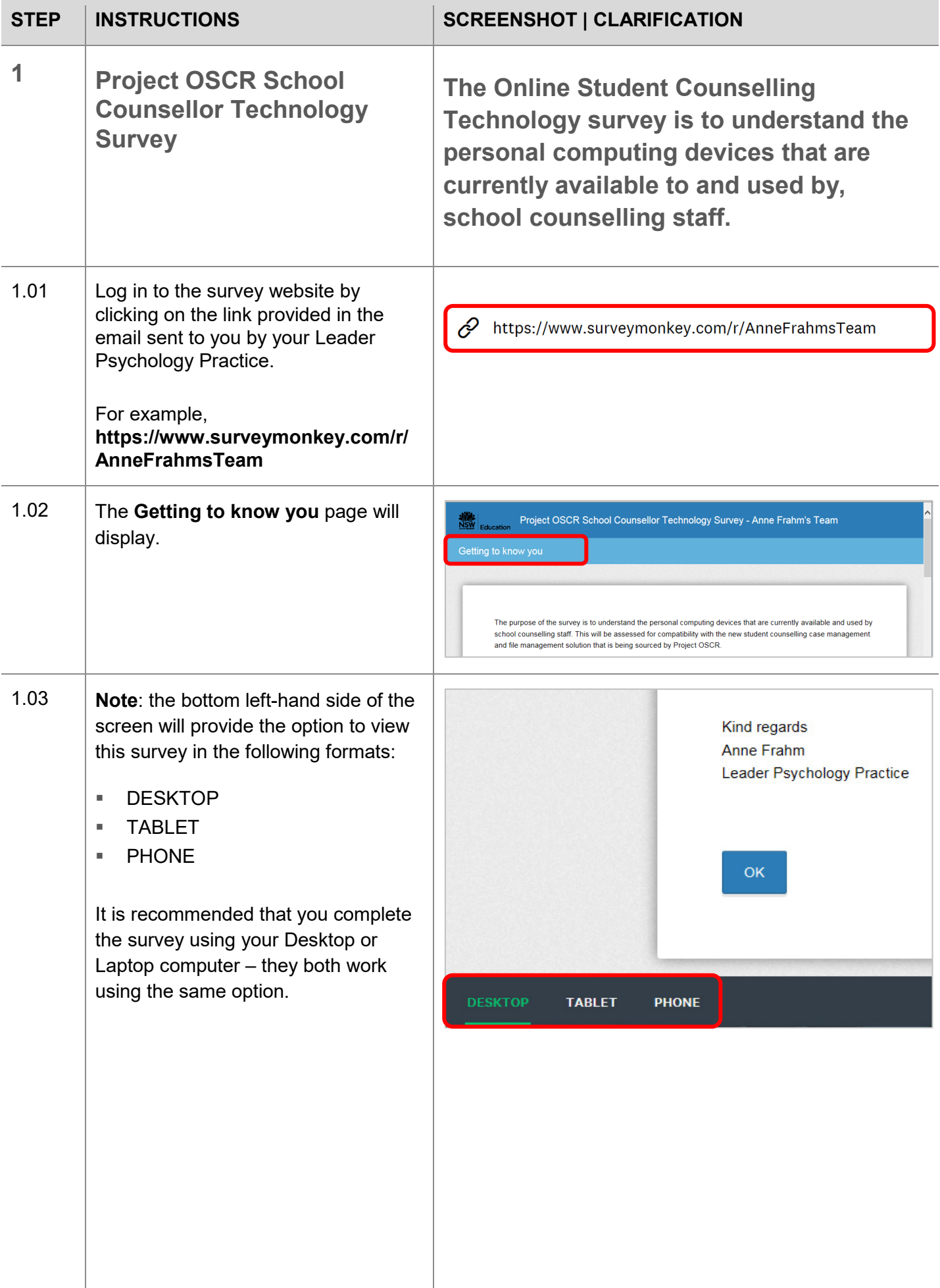

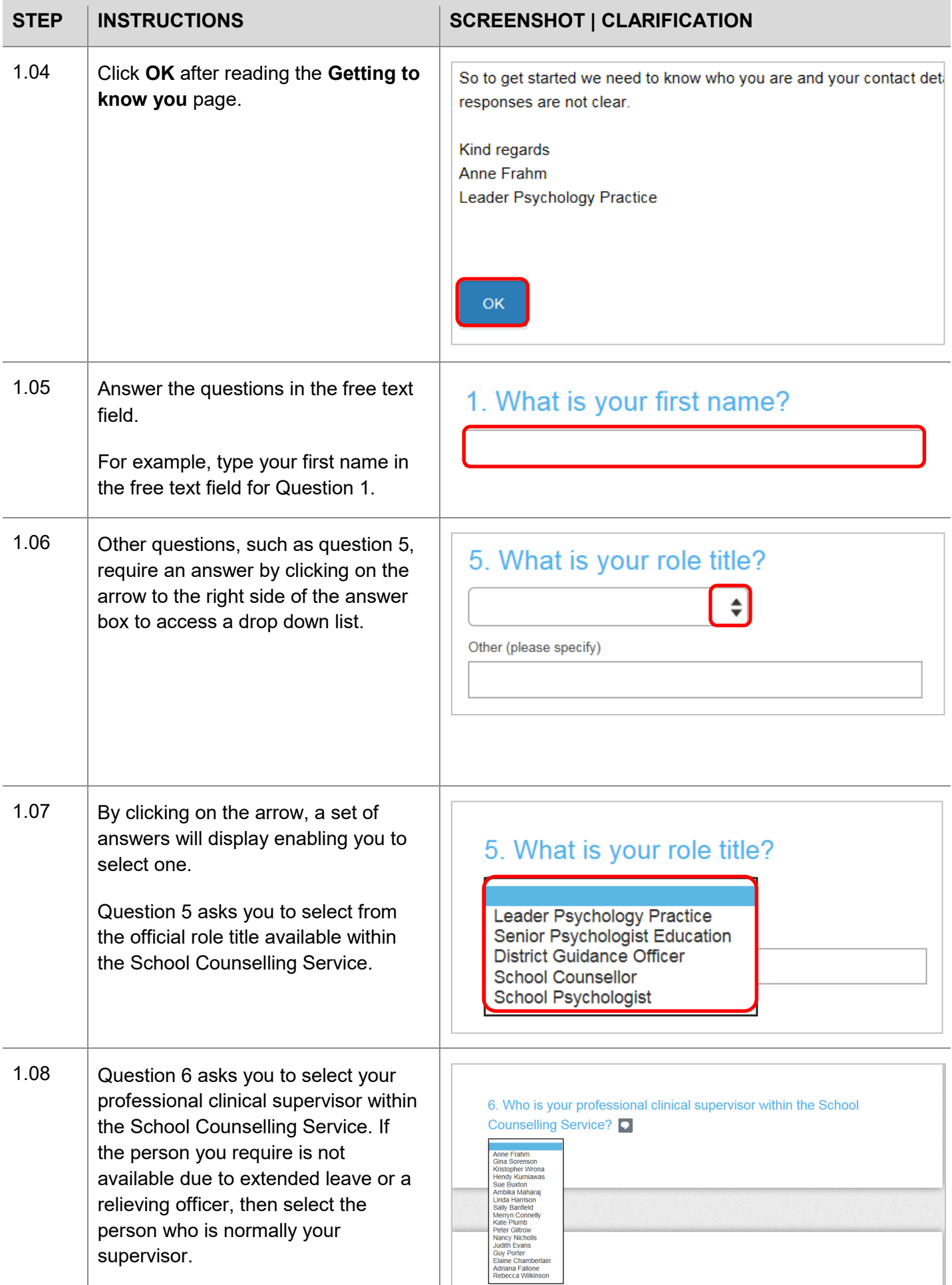

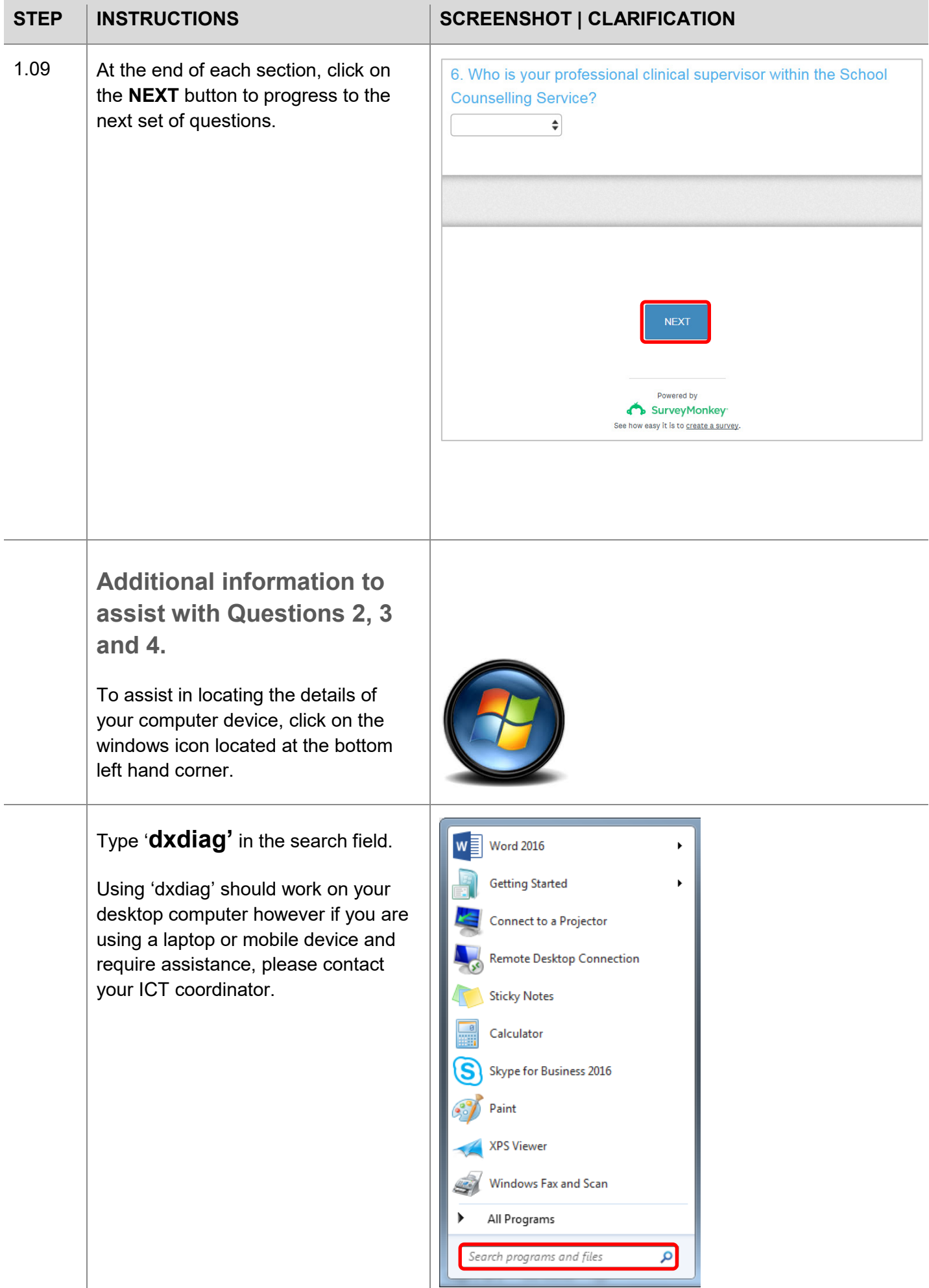

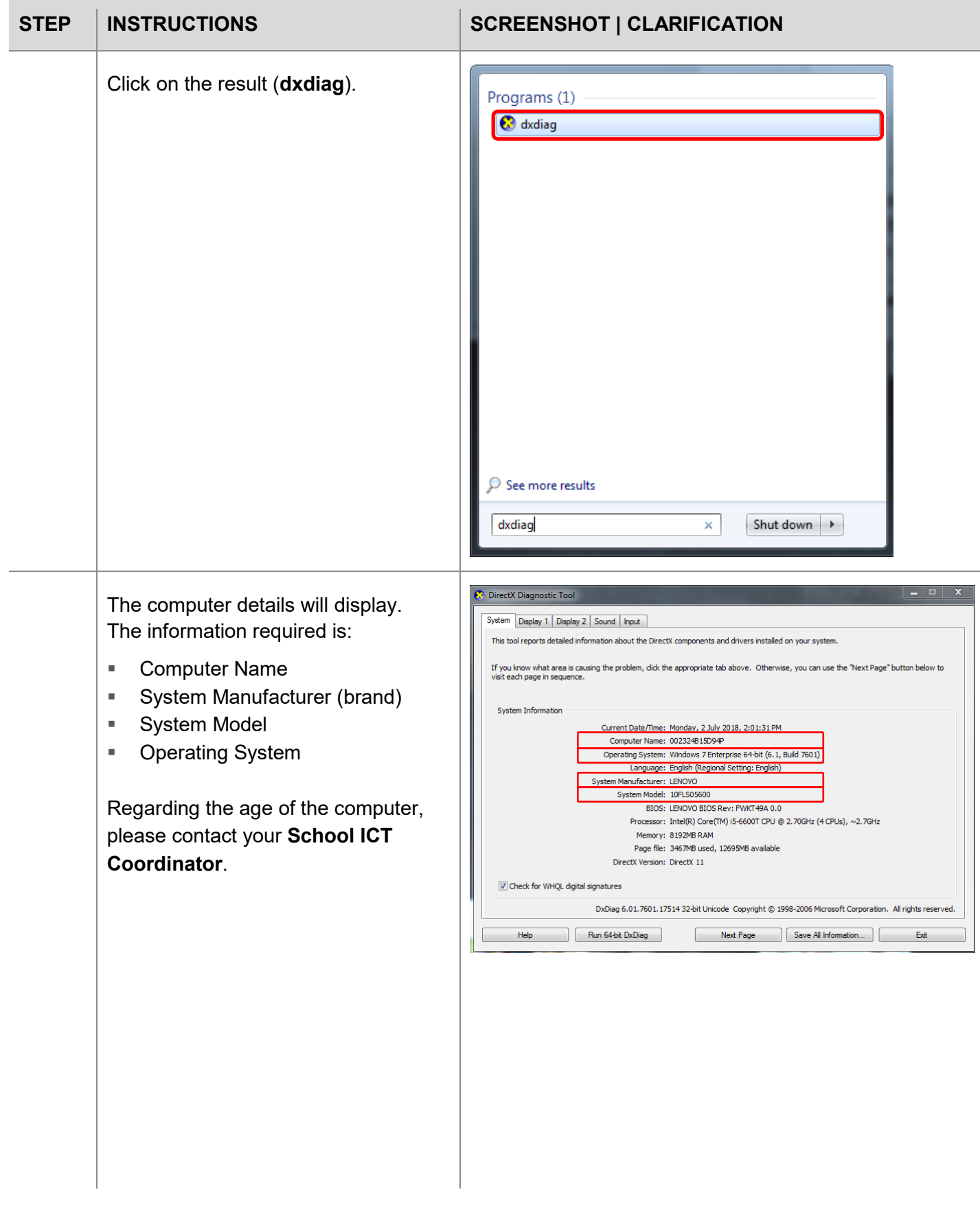

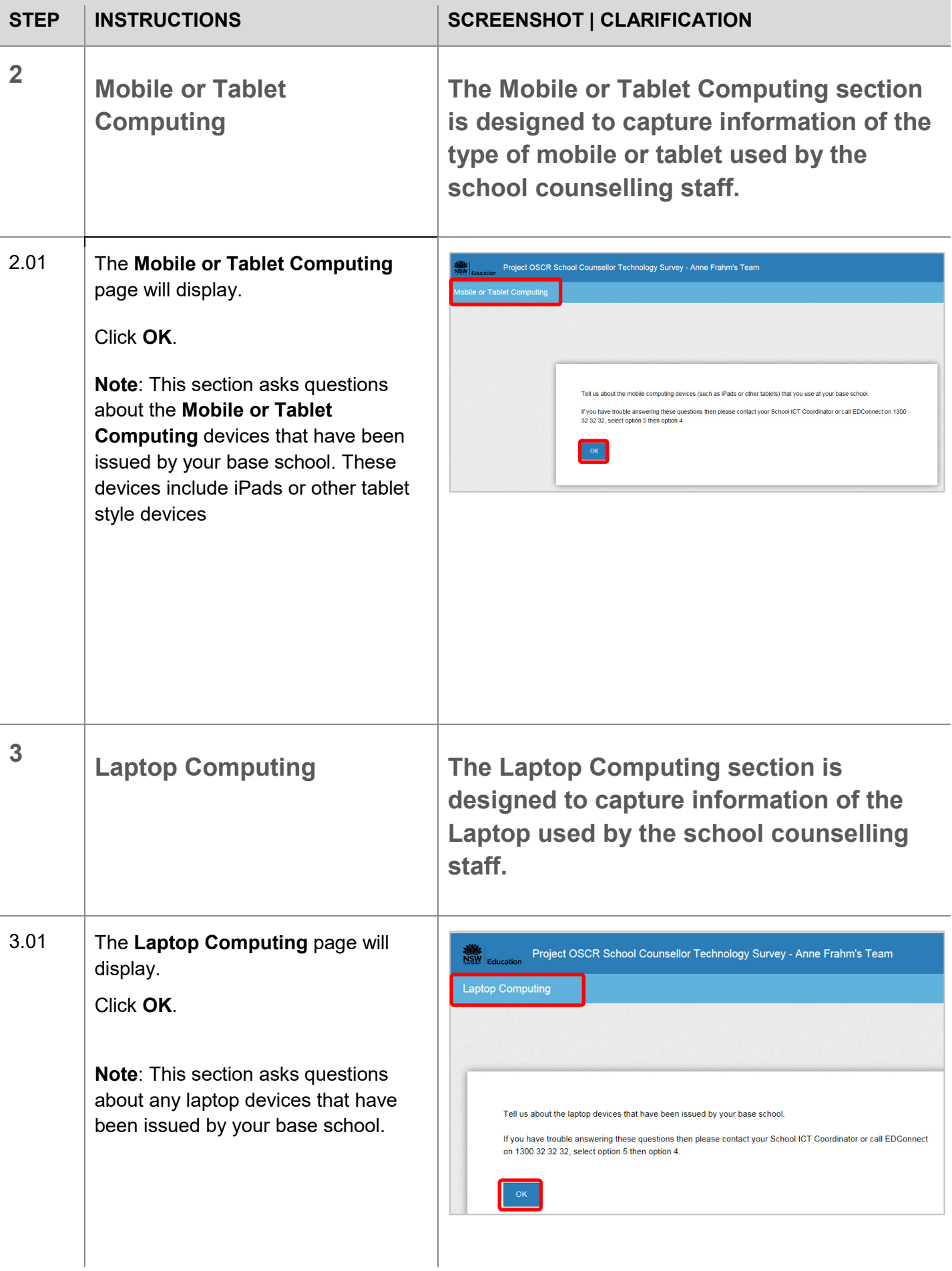

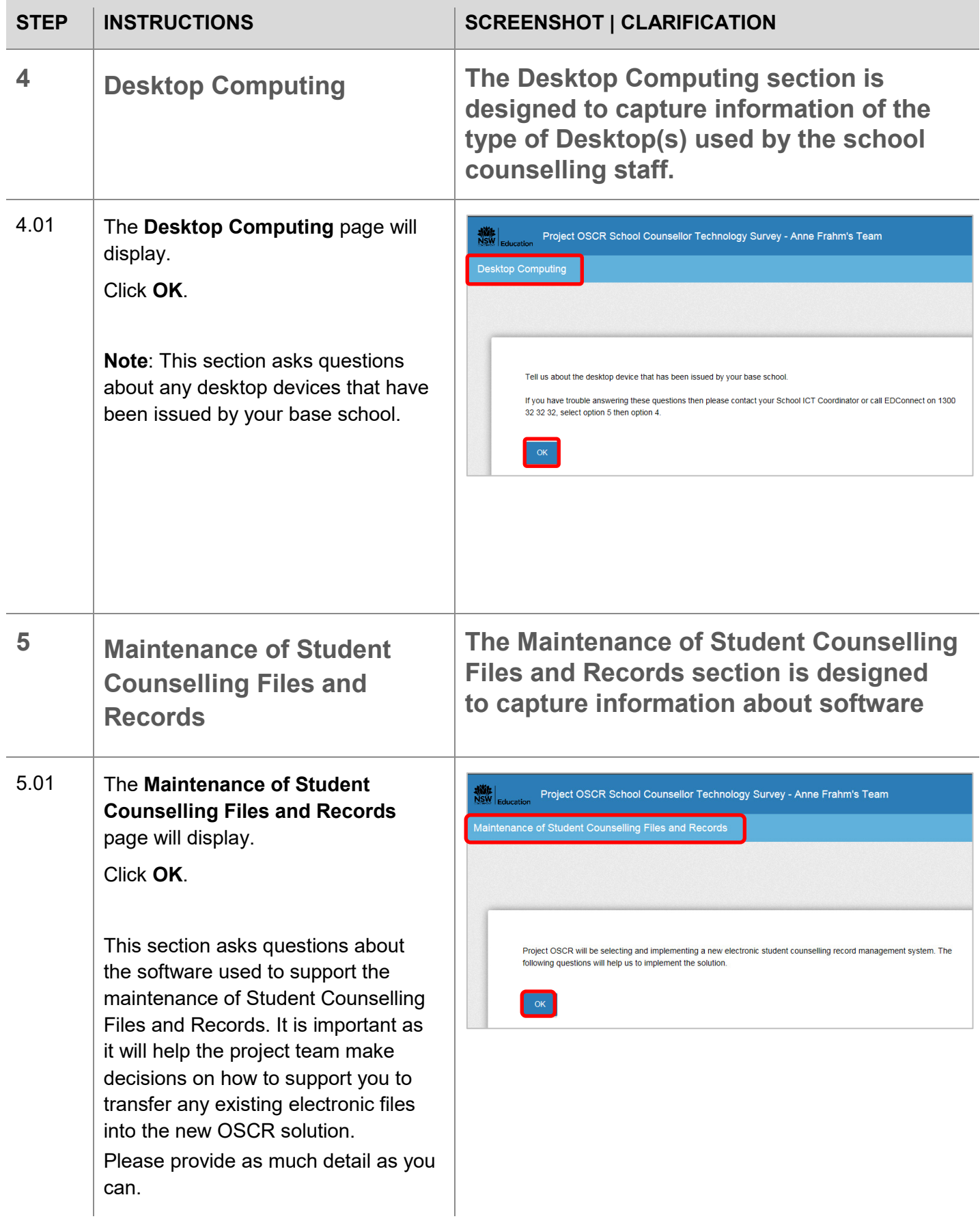

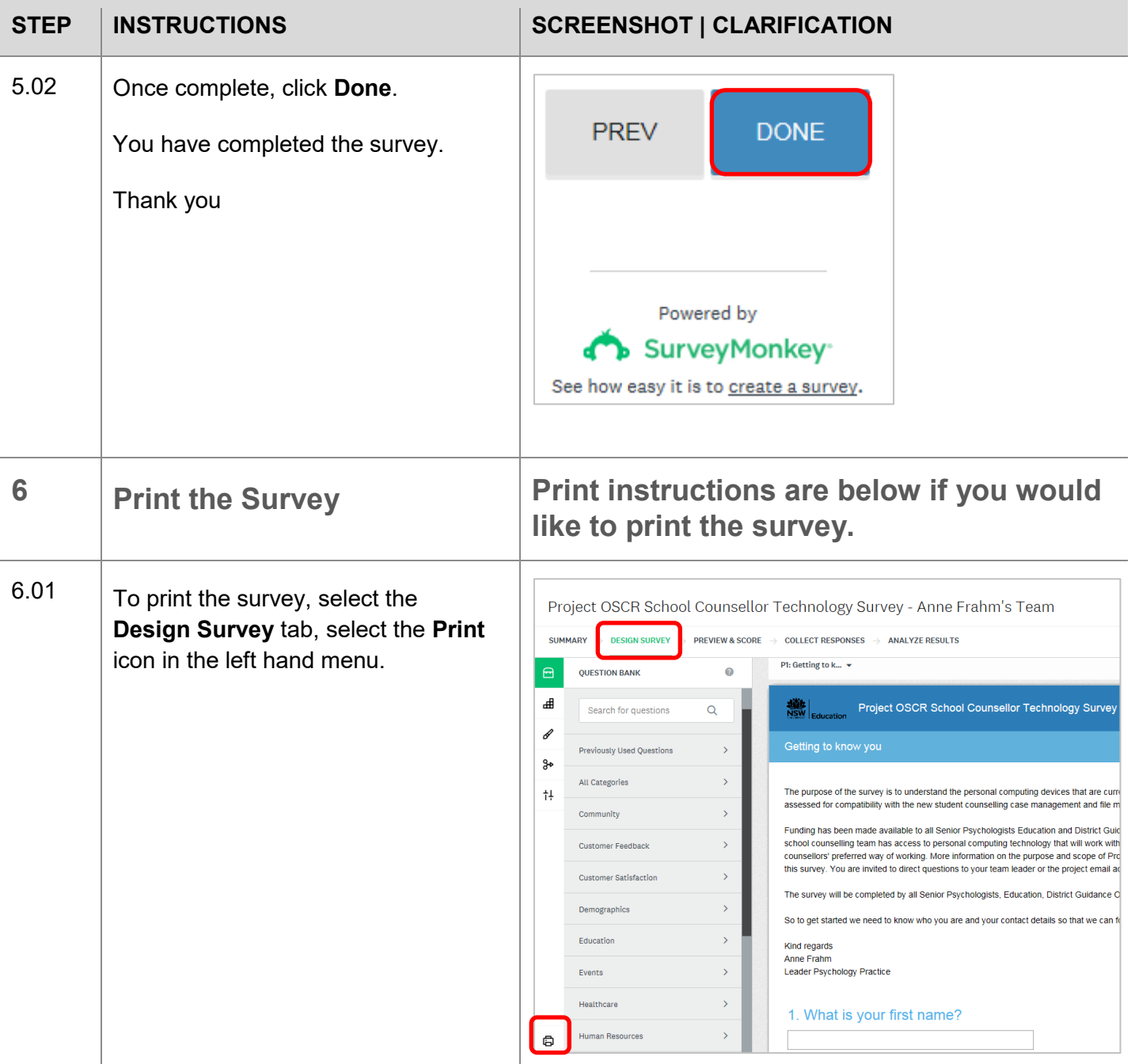

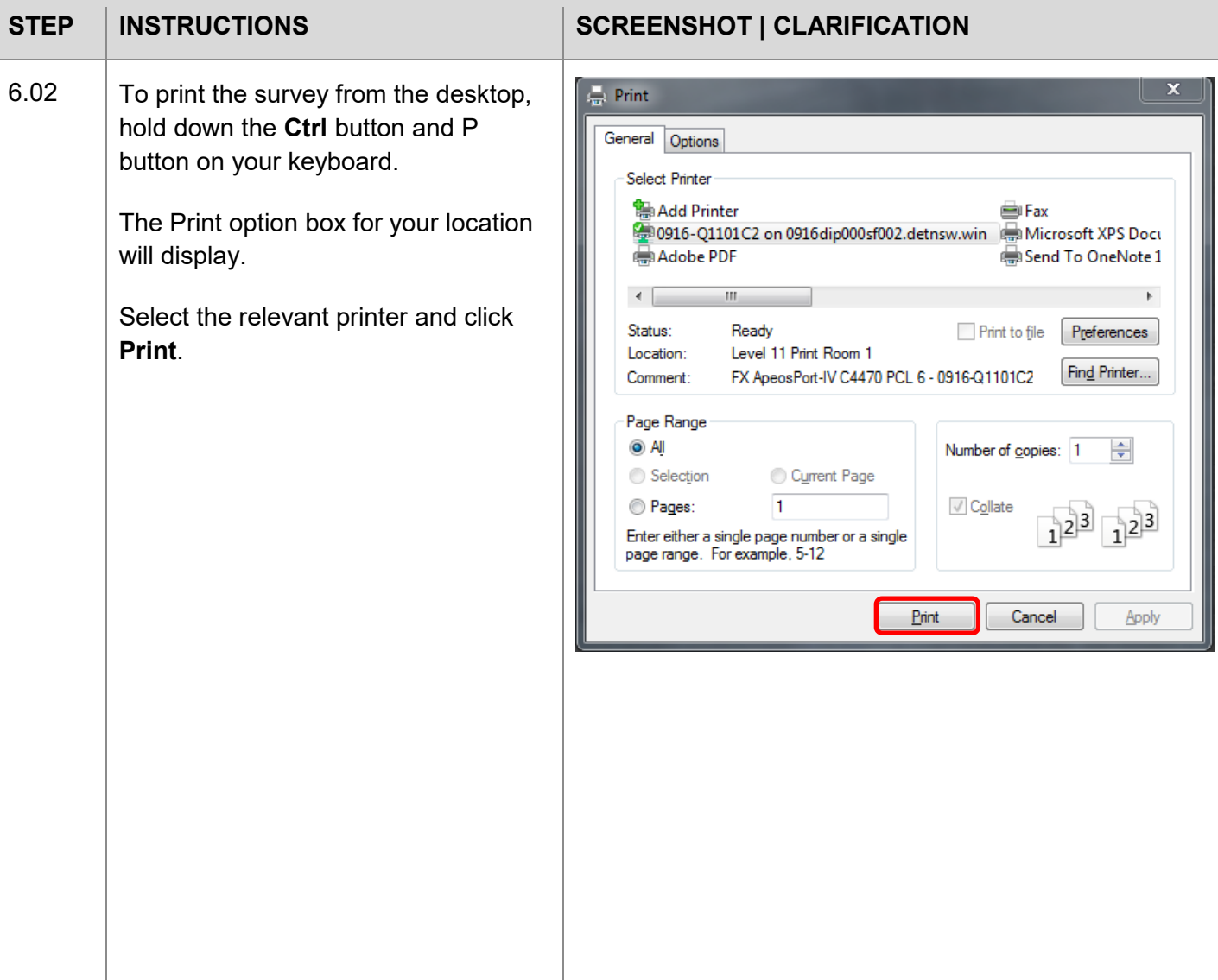

#### **Further information**

Counselling and psychology services intranet site: **[https://education.nsw.gov.au/student-](https://education.nsw.gov.au/student-wellbeing/counselling-and-psychology-services)**

**[wellbeing/counselling-and-psychology-services](https://education.nsw.gov.au/student-wellbeing/counselling-and-psychology-services)**

Contact Us: **[https://education.nsw.gov.au/student-wellbeing/counselling-and-psychology-services/contact-](https://education.nsw.gov.au/student-wellbeing/counselling-and-psychology-services/contact-us-psychology)**

#### **[us-psychology](https://education.nsw.gov.au/student-wellbeing/counselling-and-psychology-services/contact-us-psychology)**

© NSW Department of Education

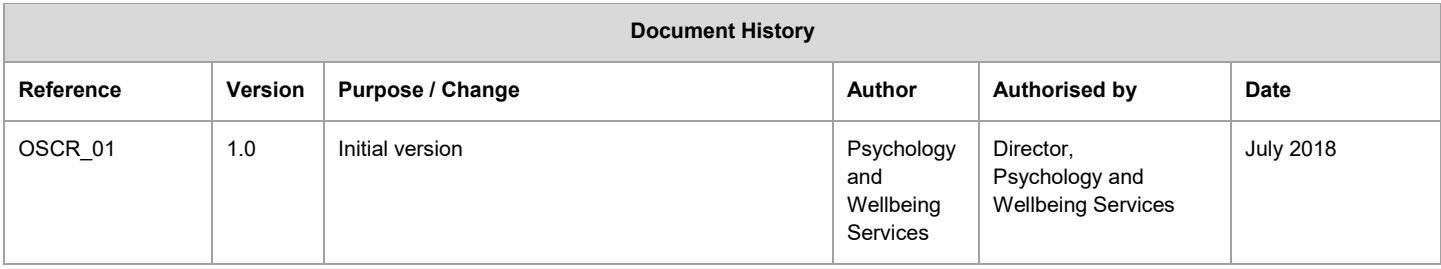